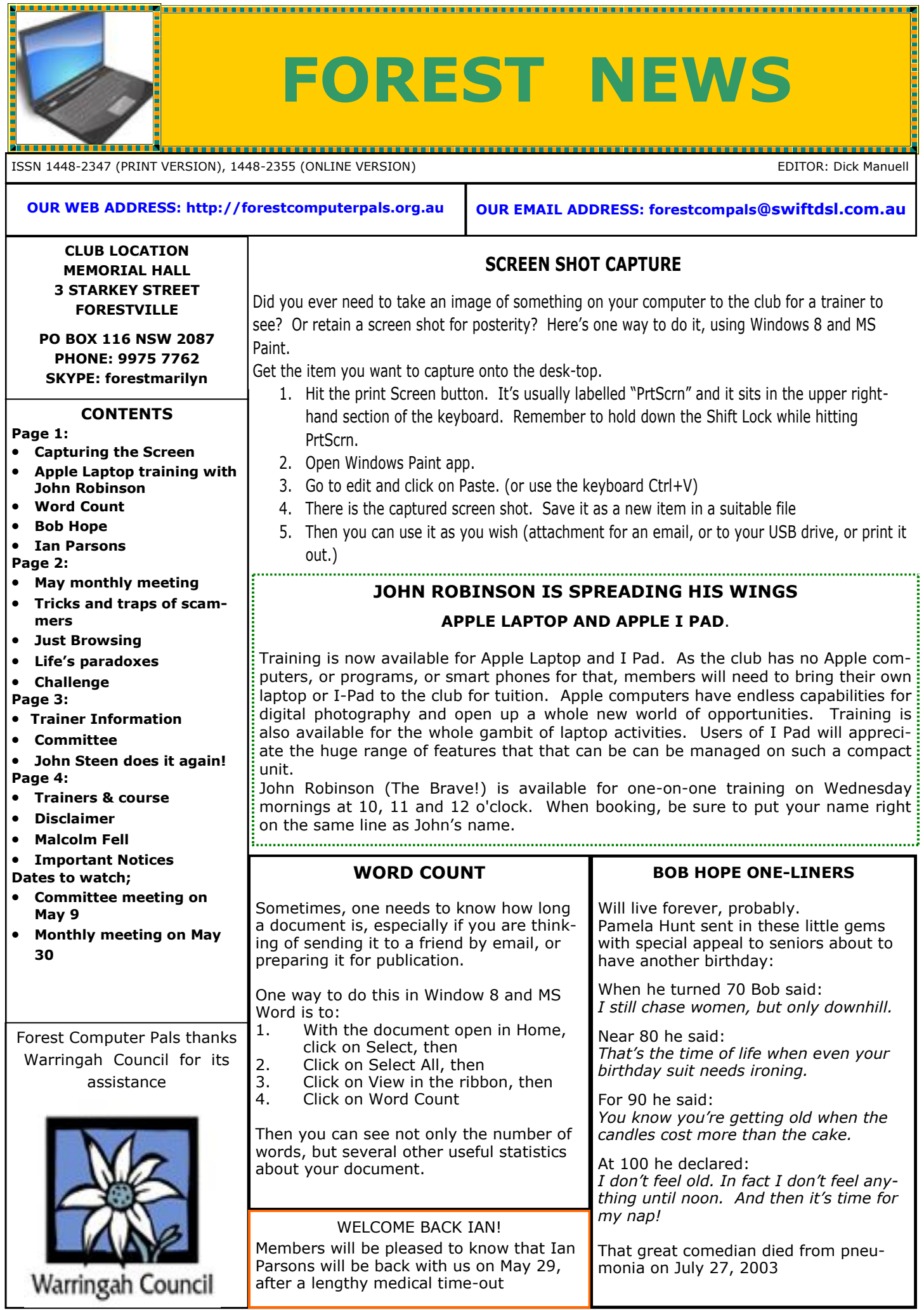

# **Tricks and traps of scammers**

Scammers use clever tricks to reel you in and get you to reply to their email or not hang up the phone. Most scams seem like genuine offers but they are carefully designed to trick you into giving away your money or your personal details. Here we list some of the tactics/phrases scammers use so you are aware of them and can be on guard.

> [Make you feel obligated](https://www.moneysmart.gov.au/scams/avoiding-scams/tricks-used-in-scams?utm_medium=email&utm_campaign=MoneySmart+Tips+-+April&utm_content=MoneySmart+Tips+-+April+CID_96739a54156d5cff155ee50e668c3c39&utm_source=CampaignMonitor&utm_term=Find%20out#obligated) [Get in before the offer ends](https://www.moneysmart.gov.au/scams/avoiding-scams/tricks-used-in-scams?utm_medium=email&utm_campaign=MoneySmart+Tips+-+April&utm_content=MoneySmart+Tips+-+April+CID_96739a54156d5cff155ee50e668c3c39&utm_source=CampaignMonitor&utm_term=Find%20out#offer) [Become your friend](https://www.moneysmart.gov.au/scams/avoiding-scams/tricks-used-in-scams?utm_medium=email&utm_campaign=MoneySmart+Tips+-+April&utm_content=MoneySmart+Tips+-+April+CID_96739a54156d5cff155ee50e668c3c39&utm_source=CampaignMonitor&utm_term=Find%20out#friend) [Claim to be professionals](https://www.moneysmart.gov.au/scams/avoiding-scams/tricks-used-in-scams?utm_medium=email&utm_campaign=MoneySmart+Tips+-+April&utm_content=MoneySmart+Tips+-+April+CID_96739a54156d5cff155ee50e668c3c39&utm_source=CampaignMonitor&utm_term=Find%20out#claim) [Get you to agree](https://www.moneysmart.gov.au/scams/avoiding-scams/tricks-used-in-scams?utm_medium=email&utm_campaign=MoneySmart+Tips+-+April&utm_content=MoneySmart+Tips+-+April+CID_96739a54156d5cff155ee50e668c3c39&utm_source=CampaignMonitor&utm_term=Find%20out#agree) [Persistent phone calls](https://www.moneysmart.gov.au/scams/avoiding-scams/tricks-used-in-scams?utm_medium=email&utm_campaign=MoneySmart+Tips+-+April&utm_content=MoneySmart+Tips+-+April+CID_96739a54156d5cff155ee50e668c3c39&utm_source=CampaignMonitor&utm_term=Find%20out#persistent) [Incredible offers of easy money](https://www.moneysmart.gov.au/scams/avoiding-scams/tricks-used-in-scams?utm_medium=email&utm_campaign=MoneySmart+Tips+-+April&utm_content=MoneySmart+Tips+-+April+CID_96739a54156d5cff155ee50e668c3c39&utm_source=CampaignMonitor&utm_term=Find%20out#incredible) [Fake websites](https://www.moneysmart.gov.au/scams/avoiding-scams/tricks-used-in-scams?utm_medium=email&utm_campaign=MoneySmart+Tips+-+April&utm_content=MoneySmart+Tips+-+April+CID_96739a54156d5cff155ee50e668c3c39&utm_source=CampaignMonitor&utm_term=Find%20out#websites)

### **GOLDEN RULES**

- If it looks too good to be true—it probably is.
- **ALWAYS** get independent advice if an offer involves significant money, time or commitment.
- Remember there are no get-rich-quick schemes: the only people who make money with these approaches are the scammers.
- Do not agree to offers or deals straight away: tell the person that you are not interested or that you want to get some independent advice before making a decision.
- You can [contact your local office of fair trading, ASIC or the ACCC for assistance.](http://www.scamwatch.gov.au/content/index.phtml/itemId/694011)
- **NEVER** send money or give credit card or online account details to anyone you do not know and trust.
- Check your bank account and credit card statements when you get them. If you see a transaction you cannot explain, report it to your credit union or bank.

Keep your credit and ATM cards safe. Do not share your personal identity number with anyone Do not keep any written copy of your PIN with the card.

The above information is reproduced with permission of ASIC, from MoneySmart for April, the free ASIC newsletter provided by the Australian Government to help protect Internet users from scammers (and sometimes, from themselves). For a free subscription to MoneySmart go to website:-

https://moneysmart.ogv.au/tools-and-resources/subscribe.

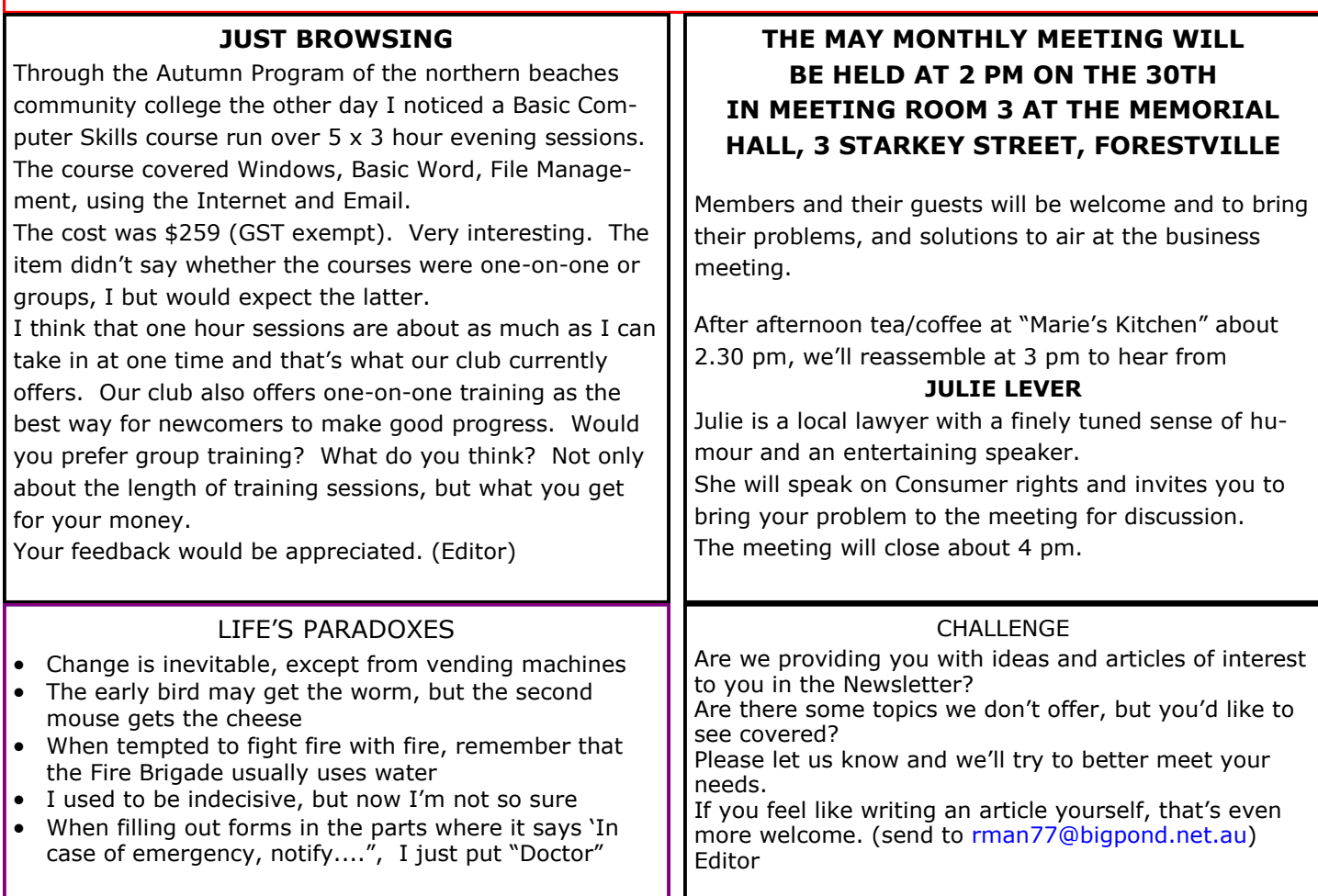

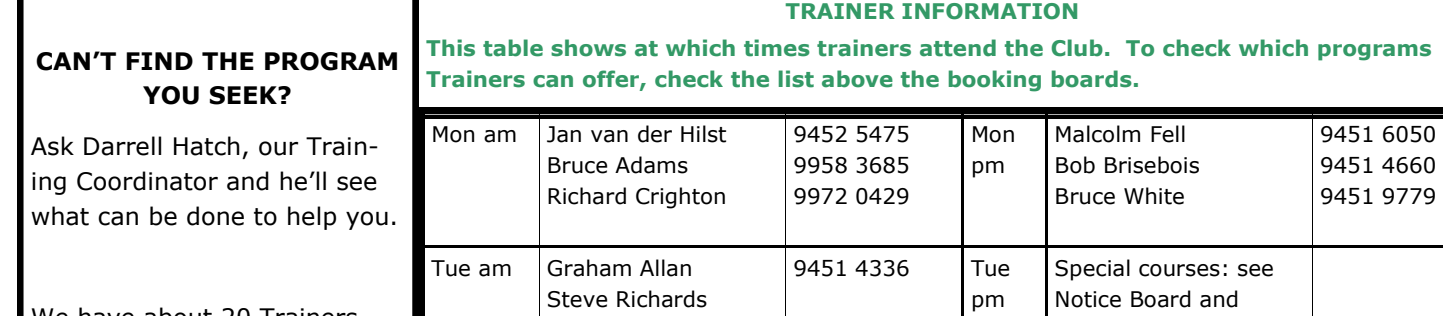

We have about 20 Trainers, but we need more. Most trainers will tell you that they learned more about computing by becoming a trainer than by any other means.

If you'd like to consider becoming a trainer, talk to any trainer, or Darrell, about it. We can provide training for you.

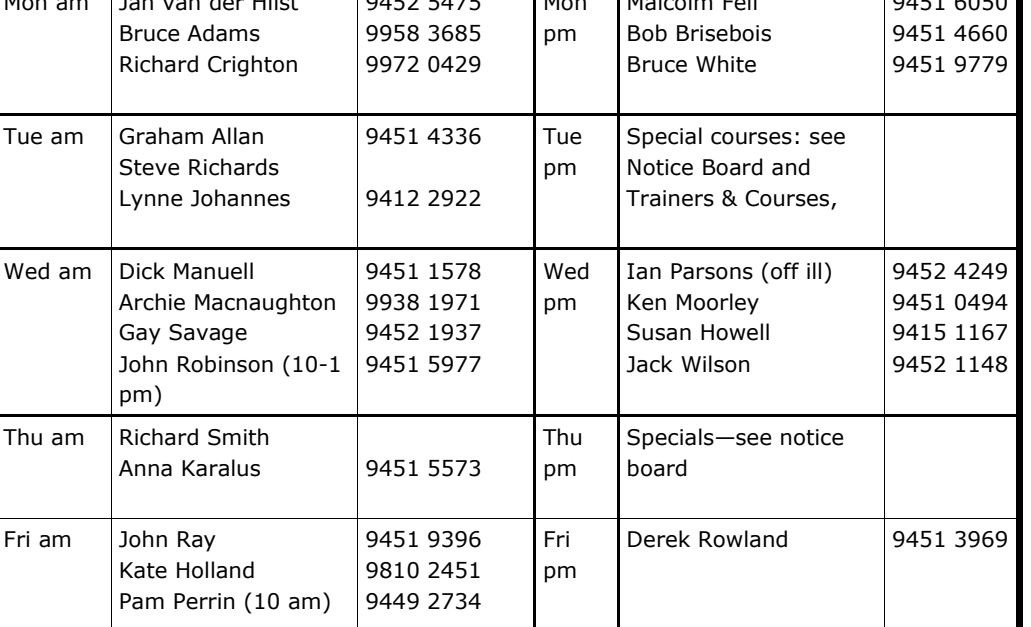

**COMMITTEE MEMBERS OCT 2012-OCT 2013**

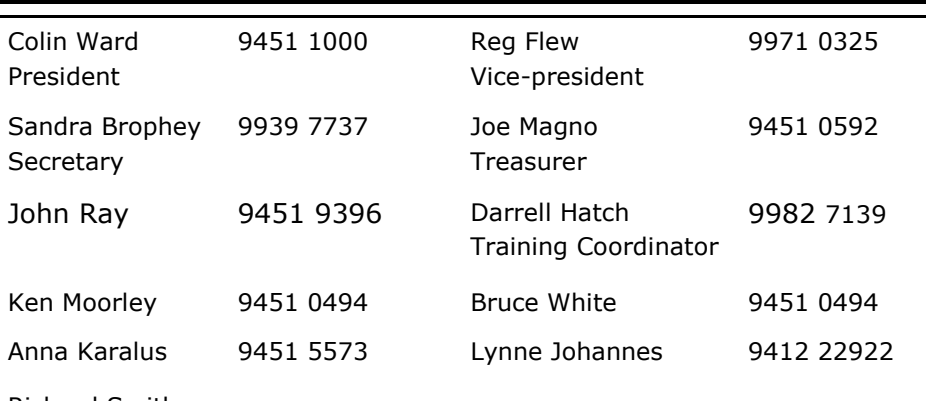

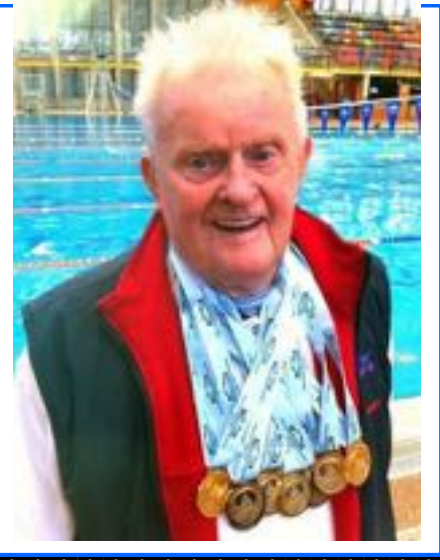

9

Richard Smith

**JOHN STEEN DOES IT AGAIN!**

You will recall John's previous great record in 2003, at age 80, swimming in the National Masters Carnival Well he's done it again and is now the third oldest competitor to boot. When we asked him for some information about the event he sent us this reply by email:

"Hi every one,

\$

56.52 Ş SS SS 9

S. \$

S) Ş 8 S) Ş G 9

I did enter the National Masters swimming championships at the Olympic pool in Sydney with high hopes because this year I reached my 90 th birthday. I entered for 7 events.

命命者者有待者者有待者有待有待有待有待有 S) My club, the Warringah Masters, included me in 4 relays as well as individual events. Our club captain took me in his car for 4 碱 days to and from Homebush stadium each day, start at 7am and coming home at 7pm, because we had happy hour every day 9 at the brewery hotel opposite the pool at Homebush. S)

\$ It was no wonder then that I was completely exhausted after the 4 days of swimming but I think it proves regular swimming is very good for fitness and health, I recommend it for the elderly, do not just get wet - exercise in the water! it is a low impact and pain free experience.

\$\$ Here are the results: Wednesday 17 April, 800 m freestyle, I won my first Gold medal. This was the most difficult one for me because I had a pain in my right l knee. The next day, Thursday, I won gold in 50 m backstroke and in 200 m freestyle and also 3 gold in two mixed relay events.(2 ladies and 2 men). On Saturday 2 more Gold in the 200 backstroke and the 100 m freestyle.

I must say it was hard and exhausting but I have now 9 more Gold and 1 more Silver medals to leave to my grand children. John William Steen."

*What a message for all we couch potatoes!*

### **TRAINERS AND COURSES**

**There are about 20 trainers assisting club members at present and their help is greatly appreciated. Trainers agree that teaching fellow members how to use computers is very rewarding, not only because they are helping others, but particularly because they learn so much more about computing.** *Perhaps you would like to become a trainer? The club runs a special course to "train the trainer". Please contact any trainer or Darrell Hatch, our Training Coordinator, for more details.*

# **SOME OF THE COMPUTER TOPICS TRAINERS CAN HELP YOU WITH**

#### **BEGINNERS TUTORIAL**

The next tutorial for newcomers will be held on Saturday July 1 at the club office. **Darrell Hatch** will lead the session. Booking recommended.

### **WORD PROCESSING**

**Derek Rowland:** On Friday afternoons - Derek covers all aspects of MS Word processing in one-to-one sessions.

### **COMPUTER MAINTENANCE**

On Wednesday afternoons, you may bring your troublesome control tower or laptop to the office, when *If there is a computer topic you'd like us*  **Colin Ward** may be able to suggest a solution to your problem, or make an adjustment. Appointments are necessary for this often lengthy procedure.

**GENEALOGY**

**Anna Karalus** will help you get your family tree in shape, among other things. Anna trains on Thursday mornings

## **DIGITAL PHOTOGRAPHY**

**John Robinson:** attends from 10 am to noon on Wednesdays (hourly sessions) to help you get your camera images into in Photo programs or to run Picasa.

**THE COURSE YOU WANT IS NOT ON THE LIST?** *to teach, please tell Colin Ward and he'll see what can be done to meet your need.* 

#### *DISCLAIMER*

*All information supplied in the N/L, or by trainers, is believed to be sound, but we cannot guarantee it. Members must satisfy themselves whether or not to use that information. Similarly, the club cannot accept responsibility for any damage that may occur to members' equipment while using that equipment on club premises.*

### **MALCOLM FELL**

Malcolm Fell, who looks after our club computers so well, has just returned from a wonderful trip to Bhutan where, shortly before his return, he slipped on a steep mountain track and fell 2 meters, breaking a bone in his right shoulder. Members of the tour party and kind local people did what they could for the injured Malcolm, but as Bhutan lacked suitable facilities for proper repair, Malcolm nursed himself back to Sydney and then to the San, where 9 screws and a plate were installed to repair the shoulder. It will be a few weeks yet before Malcolm is back at the club and we will be pleased to see him safely screwed together again.

### **Please Record Your Attendance and Departure Times**

Most of us remember to **sign in** on arrival at the club office but sometimes some of us depart without recording our **time out** and our **signature**. It is important to record this in the attendance book please.

### **SUBSCRIPTION REMINDER**

The Joining fee is \$25, with quarterly subscriptions of be clear. \$25.00, payable in advance for the periods Jan-Mar, Apr –Jun, Jul-Sep and Oct-Dec; or an Annual Fee of \$70.00, *Members may book ahead for tuition for one hour ses*for a 12 months period, commencing at the beginning of *sion each week. However, if a member wishes to have*  any of the quarterly periods mentioned. The address *extra tuition that member may, on the day they wish to*  label on mailed newsletters will advise when subs are *attend, phone the club and if there is space available*  due.

emailed just before your subscription expires. When *courses as they are not listed on the booking sheets).*  paying, please put your cheque or cash in an envelope with your name and number on it and hand it to a train-Would members who have booked time and cannot keep er or office assistant to record it in the diary and put it in the appointment please phone as early as possible to the cashbox. Alternatively, post it (cheques only) to:

The Treasurer, Forest Computer Pals for Seniors, PO Box 116, Forestville 2087, or make an EFT payment directly

to Forest Computer Pals for Seniors Bank Account. For further information the Treasurer's email address is: treasurer@forestcompals.org.au

#### **Members Training/Appointment Calendar**

Members are asked to print their **First** and **Family Names** on the appointment schedule so that, if a trainer needs to contact them for any reason, their identity will

If you receive your newsletter by email, reminders are *(This requirement does not apply to Special Group then, and only then, they may book an extra hour.* 

allow others to utilise the vacant place.